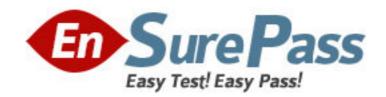

Vendor: IBM

Exam Code: LOT-988

**Exam Name:** Administering IBM Lotus Sametime 8.5

Version: DEMO

- 1. You are planning to upgrade your Sametime community server to version 8.5 but do not want to use the Sametime System Console to upgrade your server. Which of the following is correct?
- A. You can manually run a guided activity without the System Console.
- B. The Sametime System Console is required for you to upgrade your Sametime Community server to 8.5.
- C. You can configure the LotusSametime Community Server to directly access the Lotus Domino Directory if you do not plan to use the Lotus Sametime System Console.
- D. If you are not previously using LDAP for Sametime authentication, it is a required you use LDAP authentication to authenticate to a Sametime 8.5 Community server.

Answer: C

2.Carol is planning to deploy Sametime 8.5 in her company and is looking to create a vertical cluster of the Sametime Meeting Server, the Sametime Media Manager and the Sametime Proxy Server.

How many nodes does she need to deploy?

- A. 2 nodes
- B. 3 nodes
- C. 4 nodes
- D. 6 nodes

Answer: B

- 3.In Sametime 8.5, which best describes where can you configure the Sametime Community Clusters documents?
- A. In the stconfig.nsf
- B. In the sametime.ini
- C. In the Sametime System Console
- D. In the stconfig.nsf and Sametime System Console

Answer: A

- 4. Which of the following is NOT required in an LDAP directory used for Sametime?
- A. the base entries do not overlap
- B. SSL is enabled on the LDAP server
- C. each entry has a uniquely defined DN
- D. the LDAP directory contains the mail attribute

Answer: B

- 5. Which one of the following components is NOT part of the Sametime Media Manager
- A. Packet Switcher
- B. Conference Manager
- C. Sametime Reflector
- D. SIP Proxy/Registrar

Answer: C

- 6.Will is installing the new Sametime 8.5 Meeting Server. Which of the following is NOT an option when selecting the type of deployment for WebSphere in the Guided Activity for Sametime Meeting Server?
- A. Cell
- B. Node Agent
- C. DeploymentManager ?Primary Node
- D. DeploymentManager ?Secondary Node

Answer: B

- 7.You are currently using a Domino native directory for Sametime authentication and would want to start using Domino LDAP authentication in Sametime 8.5. What steps are required to migrate to LDAP?
- A. The LDAP service and the community server run on separate Domino servers.
- B. Run name conversion utility on thesametime server.
- C. The LDAP task must be running on your Domino server.
- D. All of the above.

Answer: D

- 8.\*By default, which one of the following ports is used by the Lotus Sametime Community Server to access the Sametime System Console HTTPS port?
- A. 9080
- B. 9092
- C. 9443
- D. 9880

Answer: B

- 9. Which of the following components CANNOT be clustered using the Sametime Guided Activities?
- A. Sametime Gateway
- B. Sametime Proxy Server
- C. Sametime Media Manager
- D. Sametime Meeting Server

Answer: A

- 10.Utilizing the silent installer for the Sametime Connect client, Bill must provide specific settings for the silentinstall.ini file to enable SPENGO. Which of the following is required?
- A. STUSERNAME
- **B. STSERVERSSLPORT**
- C. STAUTHSERVERURL
- D. STCLIENTALTERNATELOGIN

Answer: C

- 11. Jon, the Sametime administrator, wishes to push plug-in updates to his users for the Sametime Connect client. Which of the following is the type of file that must be specified in the Sametime server configuration to provide update information to the clients?
- A. site.xml
- B. client.xml
- C. plugin.xml
- D. update.xml

Answer: A

- 12.To retrieve the build number of the Sametime Community server, Karen performs which of the following?
- A. She types 'Show Build' from the Domino server console
- B. From a browser, she navigates to http://servername/sametime/buildinfo.txt
- C. She opens the STCONFIG.NSF database from a browser and clicks the server information link
- D. She opens the Sametime Administration Tool from a browser and uses the Server Information-Server Build

Answer: B

- 13. You installed the IBM Lotus Sametime System console on Windows and want to administer your Sametime 8.5 servers. What the web address would you use to get to your Sametime System Console?
- A. http://serverhostname.domain:8700/ibm/console
- B. http://serverhostname.domain:8500/ibm/webadmin
- C. http://serverhostname.domain:8700/sametime/console
- D. http://serverhostname.domain:8000/ibm/adminconsole

Answer: A

- 14. Which of the following is the message that checks the connectivity between Lotus Sametime Connect and the Community server and allows you to get timely notification if you are disconnected from the Community server?
- A. Keepalive signal
- B. Community polling
- C. Location awareness
- D. Connectivity status

Answer: A

- 15.If you are configuring the Lotus Sametime Media Manager to use SSL (Secure Socket Layer), you must do the following:
- A. Cross certify youSametime System Console with Sametime Community server
- B. Make sure the server's certificate has been added to the Sametime System Console's trust store.
- C. Select that the server uses TLS in the Sametime Media Manager connection properties in the Sametime System console.

D. Complete the Guided Activity for setting up SSL on the Sametime Media Manager and restart the Sametime System Console.

Answer: B

- 16.After installing Lotus Notes with the embedded Sametime client, Patty found the Sametime client is not connecting to the Sametime Community Server. Which of the following scenarios can cause this problem?
- A. The Lotus Notes client hasn't been restarted.
- B. The Sametime Proxy Server hasn't been configured to accept Sametime connections.
- C. The Sametime Community Server hasn't been configured to accept Sametime connections.
- D. The Sametime client is not connecting to the Sametime Community server using the appropriate port.

Answer: D

- 17. Chris has configured usage limits in meetings for his company Sametime classic server. When a limit is reached, which of the following occurs?
- A. People are denied from starting instant meetings or attending meetings
- B. People receive a prompt that the server may possibly be overloaded, but they are allowed to enter the meeting
- C. A warning is written to the log and a notification sent to the administrator for capacity planning. The meetings continue to run
- D. Current meetings continue but future meetings will not go active and instant meetings will not begin until the limit is raised or no longer exceeded

Answer: A

- 18. You upgraded your Sametime Community server to 8.5 without using the System Console. Now you want to be able to administer it through the system console. What is the best option to accomplish this?
- A. Reinstall the Sametime System Console
- B. Reinstall the Sametime Community Server
- C. Register the upgraded server with the System Console
- D. Login to the System Console and rerun the install guided activity

Answer: C

- 19. Which of the following is true regarding Horizontal vs. Vertical clustering?
- A. Vertical clusters require more machines.
- B. Vertical clusters do not require a Deployment manager.
- C. Horizontal clusters do not require a Deployment Manager.
- D. Vertical clusters provide software level failover; Horizontal clusters provide software and hardware failover and load balancing.

Answer: D

20. Due to the number of external users utilizing your Sametime environment, you have had to enable tunneling on your external Sametime server. With tunneling enabled, which of the following ports does Domino HTTP listen to by default?

A. 80

B. 443

C. 8088

D. 9081

Answer: C